**Ventajas y riesgos de trabajar con la IAG en el aprendizaje en línea**

**Movingonline BID**

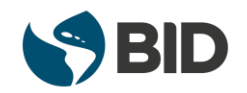

## **Inteligencia Artificial Generativa en el aprendizaje en línea**

- Introducción a la Inteligencia Artificial Generativa (IAG) y sus aplicaciones en el aprendizaje en línea
- Recomendaciones para el uso de la IAG en el aprendizaje en línea – 6 de julio
- **Ventajas y riesgos de trabajar con la IAG en el aprendizaje en línea – 3 de agosto, 12:00 (EST)**

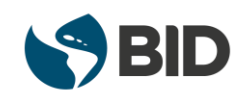

#### **¿Qué credenciales puedes obtener hoy?**

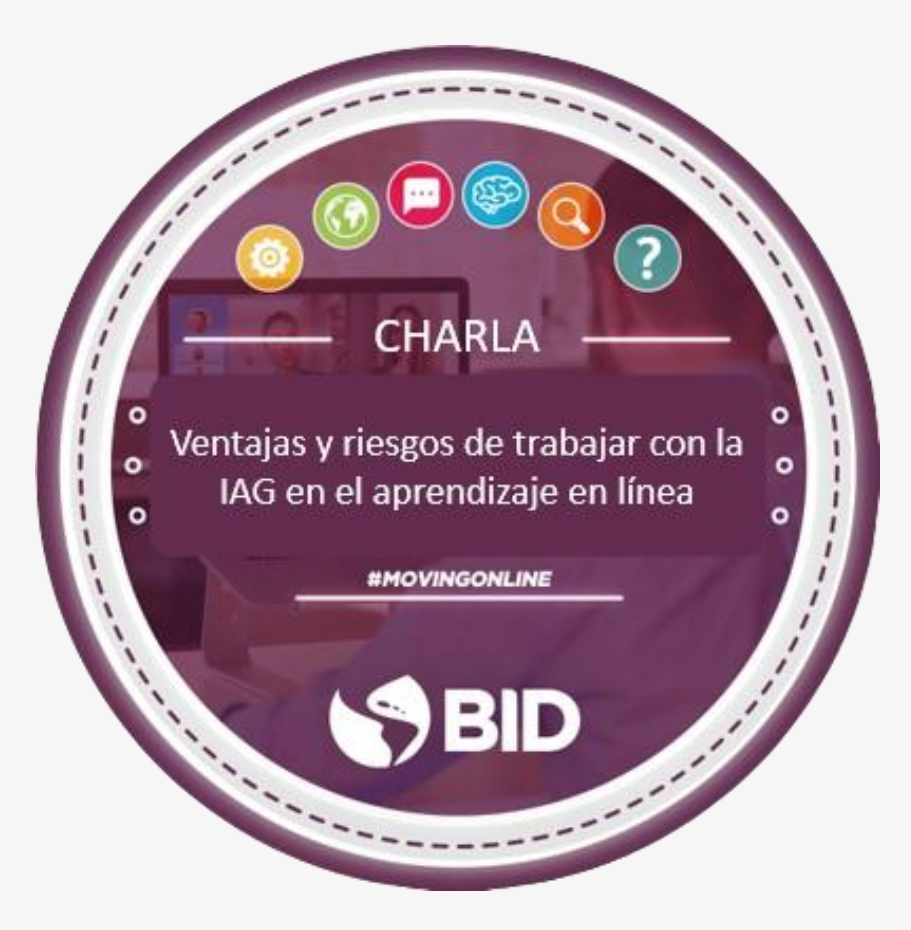

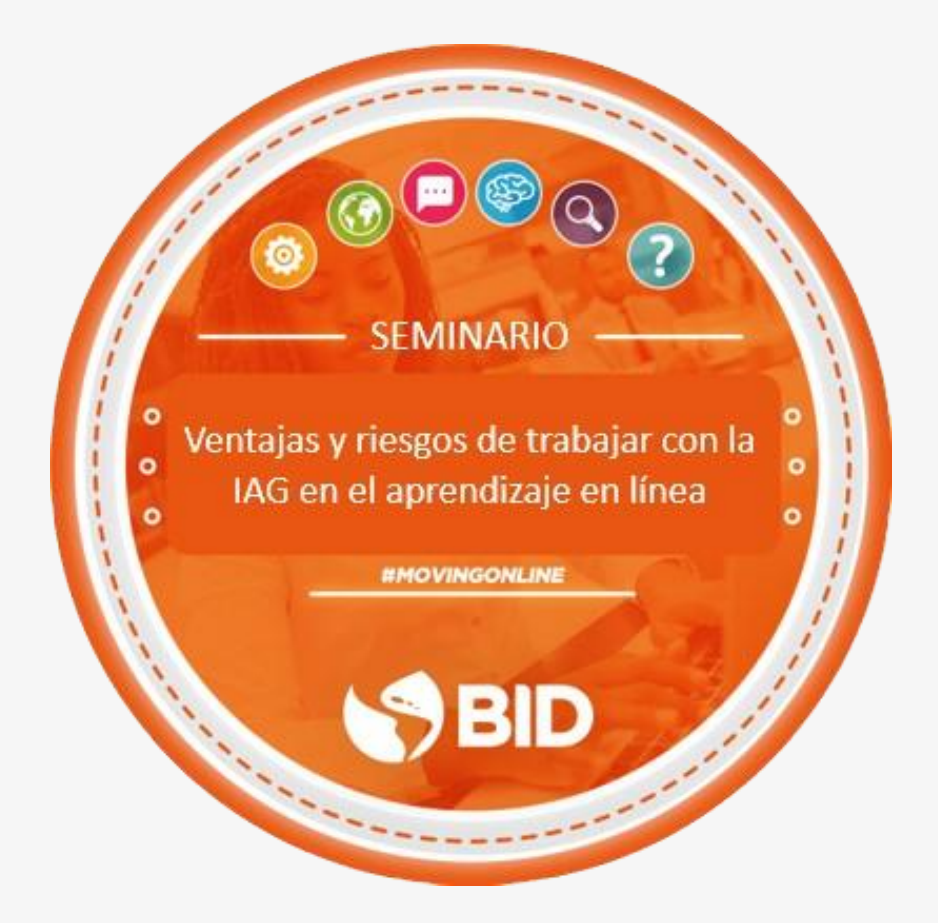

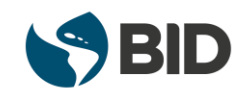

## **Objetivos**

**Enunciar las ventajas y riesgos generales de la IAG, y cómo mitigarlos**

**Mencionar acciones para mitigar los riesgos al usar herramientas de la IAG como instrumento pedagógico en el aprendizaje en línea**

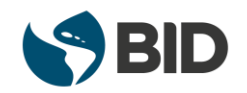

## **Características esenciales de las herramientas de la IAG**

- Alimentada con **grandes cantidades de datos**  (algunas herramientas no están conectadas a internet).
- **No piensa**. Crea nuevos textos o imágenes haciendo predicciones informadas por patrones de grandes cantidades de datos.
- **Elabora respuestas** con base en la selección de  $\bullet$ palabras y frases que estadísticamente es más probable que aparezcan juntas. No se basa en el aprendizaje de un tópico.
- **No entiende los** *prompts* ni las experiencias en la forma que lo hacen las personas (pueden obviar pasos importantes).
- No puede conectar una situación que describa, con una experiencia real.

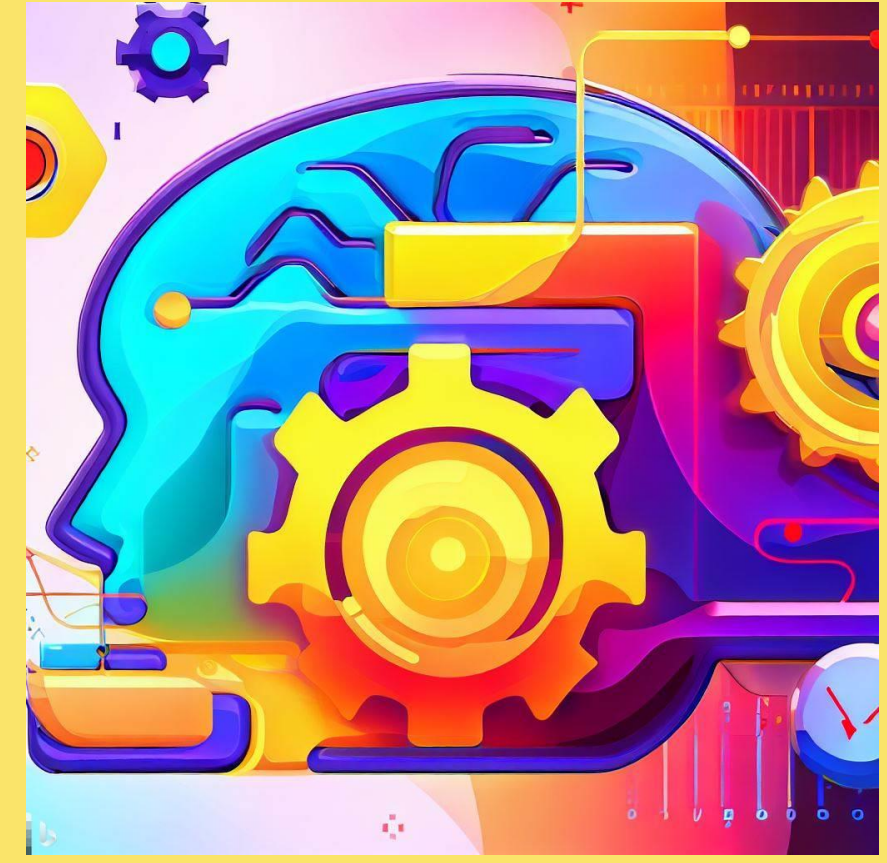

Imagen creada por Bing en respuesta al *prompt*: crear una imagen que represente las características de las herramientas de la inteligencia artificial generativa.

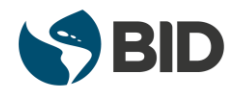

## **Características de las respuestas generadas por las herramientas de la IAG**

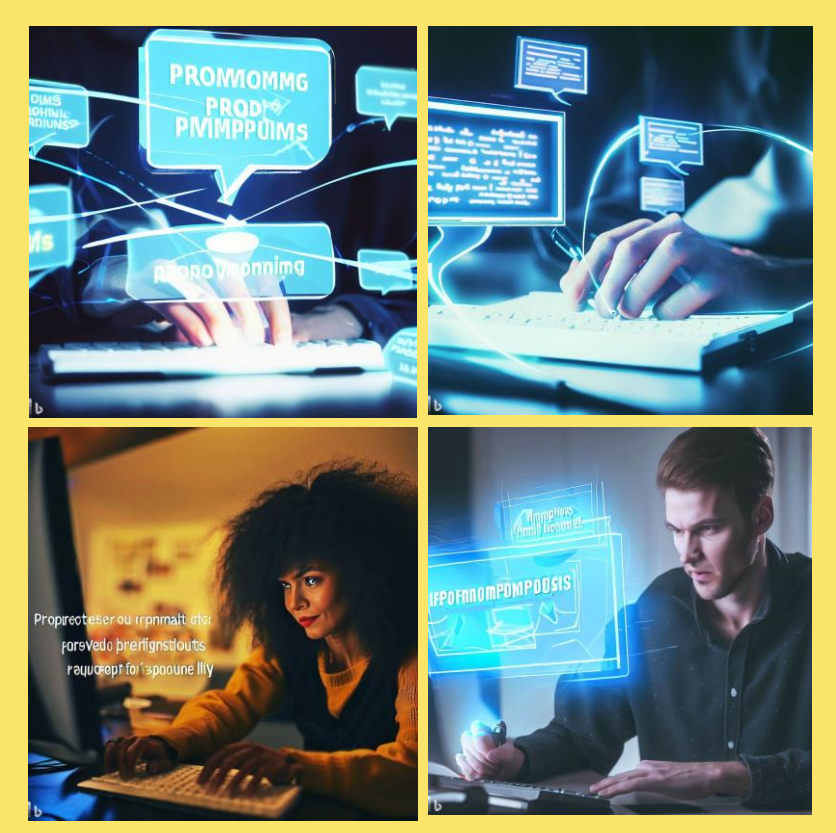

Imágenes creadas por Bing, en una segunda iteración solicitándole mejorar la imagen del proceso de *prompting*, para que fuera más realista y mostrara una persona creando *prompts* en un computador.

- Siempre genera una respuesta, aún cuando sea imprecisa o incorrecta **(alucinaciones)**.
- Las respuestas pueden estar **sesgadas** en función de los datos que accede.
- Se necesitan **varios intentos** para mejorar las respuestas.
- Potencial **riesgos de protección de datos**  introducidos.
- Las respuestas pueden tener elementos de **discriminación** (género, raza, idioma,…).

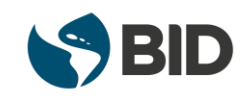

#### **Invitada del TechLab del BID**

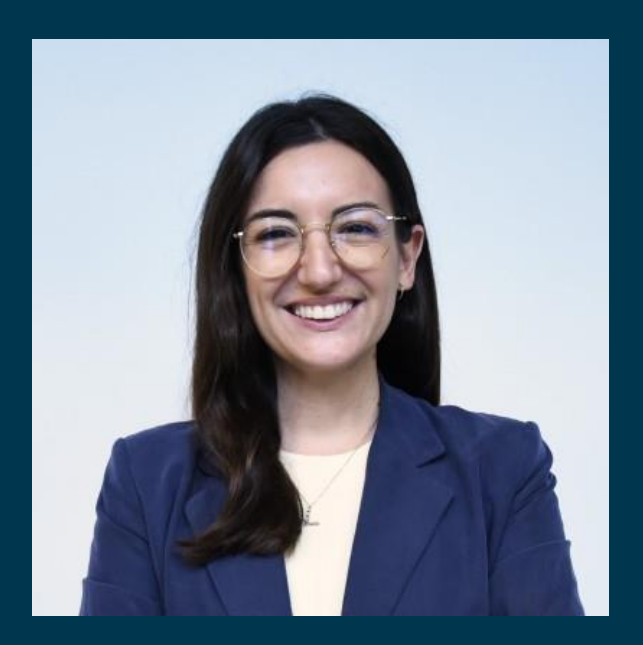

**Lucía Latorre Salvador** IT Specialist en Tecnologías Emergentes

# TechLab

Driving the Use of Emerging Technologies

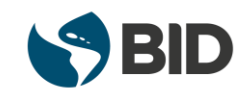

## **El TechLab del BID y la IAG**

- ¿Qué es el TechLab y qué hace como parte del BID?
- ¿Qué ha venido haciendo TechLab específicamente en relación con la IAG?

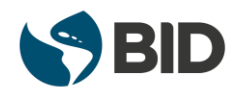

## **El TechLab del BID y lo que ha venido haciendo en relación con la IAG**

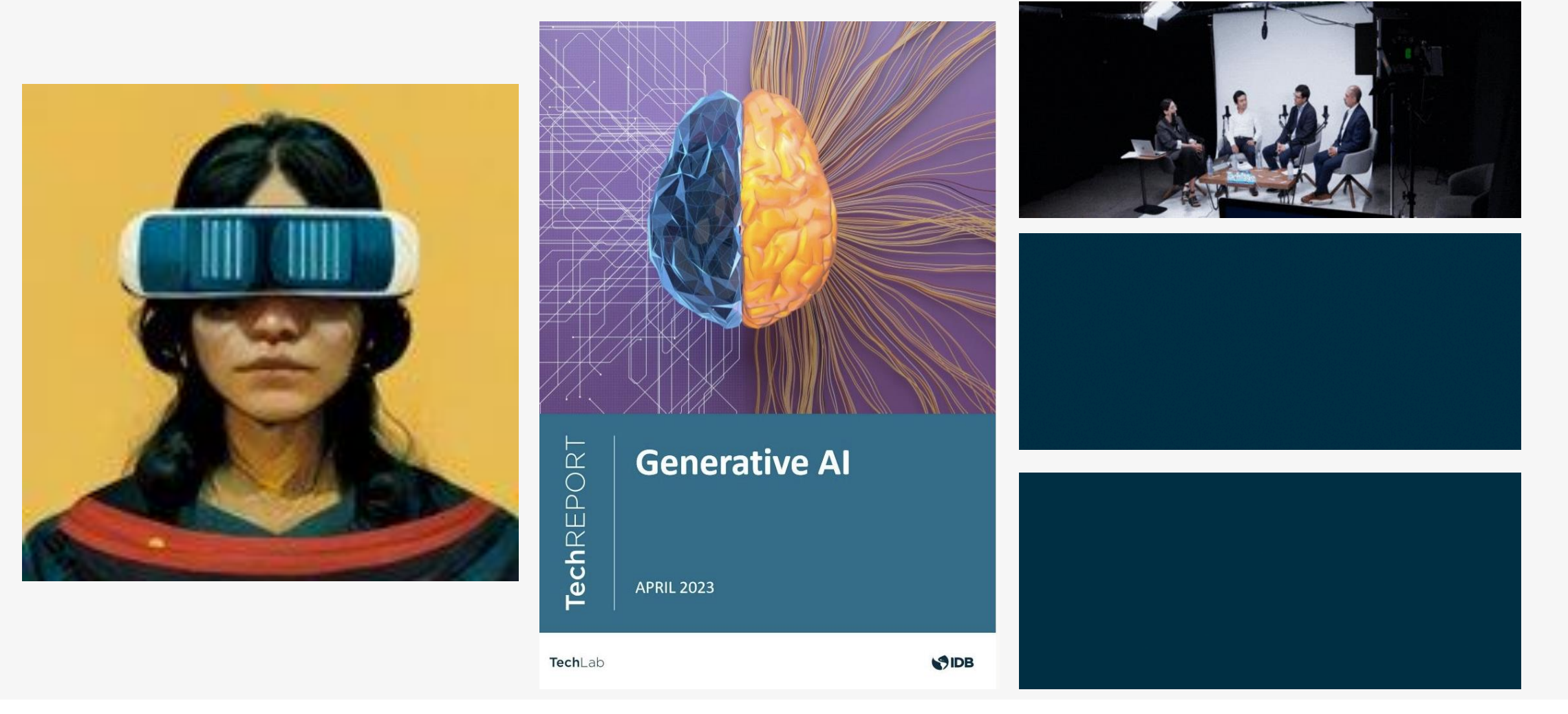

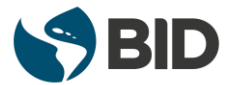

#### **Las 6 reglas de oro para el uso de la IAG**

El grupo de trabajo de IAG ha preparado unas guías de uso seguro para el uso de la IAG en el Grupo BID.

• ¿Cuál es la relevancia de estas reglas de oro para el uso de la IAG y el manejo de los riesgos asociados a ella?

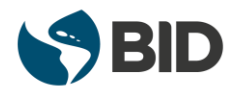

#### **Recomendaciones al utilizar IAG como herramienta**

- 1. Valida y verifica la precisión del contenido y las fuentes generadas.
- 2. Comparte solo datos públicos y evita compartir información confidencial.
- 3. Cuando sea posible, pregunta a la herramienta cómo se llegó a las conclusiones.
- 4. Sé consciente de cualquier dato sesgado que pueda llevar a resultados inexactos o discriminación.
- 5. Ten en cuenta los derechos de propiedad intelectual, el contenido generado podría no ser libre de derechos de autor.
- 6. Siempre divulga cuando el contenido (texto/imagen/video) ha sido generado utilizando herramientas de Inteligencia Artificial Generativa.

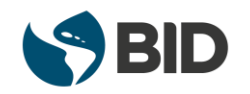

#### **Recomendaciones en el uso IAG**

• ¿Qué recomendaciones darías a la audiencia a la hora de utilizar IAG como herramienta de conocimiento?

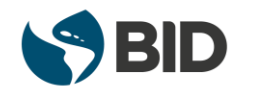

#### **¿Qué recomendaciones darías a la audiencia a la hora de utilizar IAG como herramienta de conocimiento?**

- Asistente de conocimiento, nunca debe sustituir nuestro conocimiento
- Validar la información y las fuentes
- Siempre contrastar la información, nunca depender únicamente de IA para informarnos
- Entender que la base de conocimiento de la herramienta puede estar sesgada, no representar todos los puntos de vista, y no ser objetiva

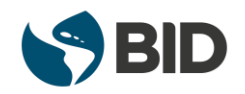

## **Algunas ventajas de la IAG como herramienta pedagógica**

- Mejorar los resultados de aprendizaje mediante el *feedback* (IAG como mentor).
- Apoyar a aumentar el conocimiento mediante la Instrucción directa y personalizada (IAG como tutor).
- Mejorar los resultados de aprendizaje dirigiendo la reflexión y la regulación (IAG como coach).
- Mejorar el funcionamiento y aumentar la inteligencia colectiva de los equipos, ofreciendo puntos de vista alternos (IAG como compañer@ de equipo).
- Ayudar al estudiantado a verificar la comprensión sobre un tema (estudiante explica - IAG como estudiante).
- Realizar prácticas deliberadas y aplicación del conocimiento para ayudar a la transferencia (IAG como simulador).
- Ayudar al estudiante a realizar más tareas en el mismo marco de tiempo (IAG como herramienta para estudiar).

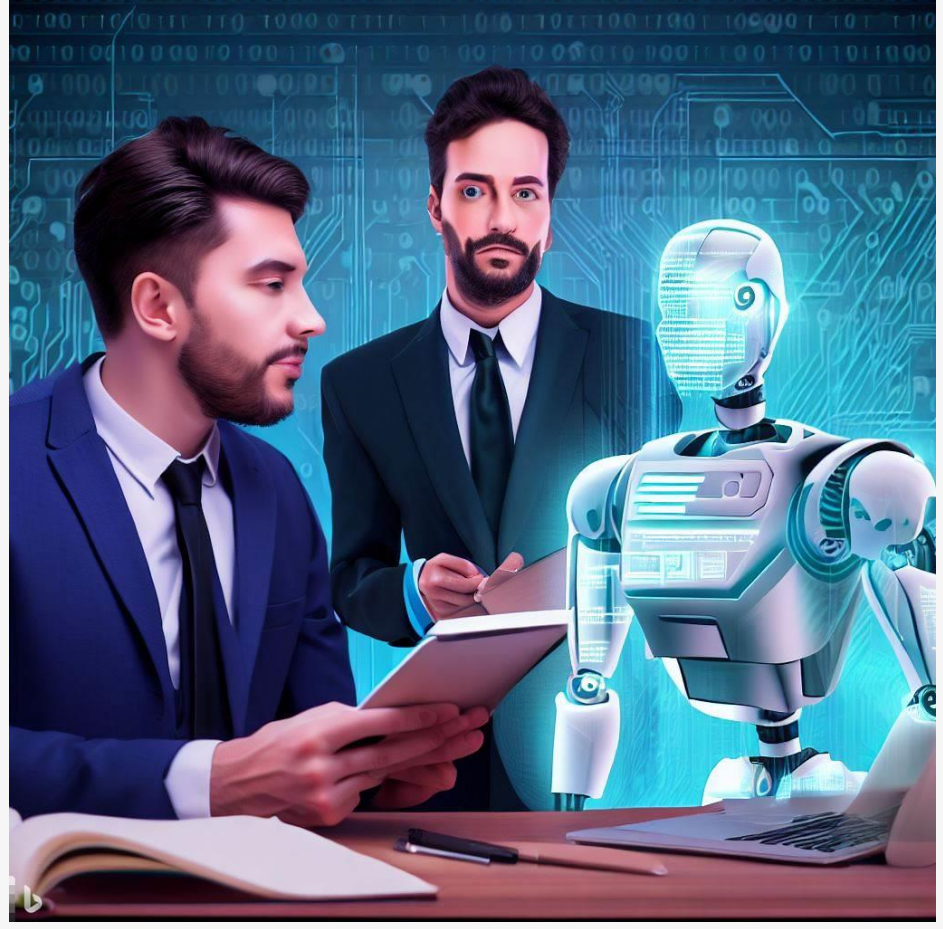

Imagen creada por Bing en respuesta al *prompt*: crea una imagen que represente los usos pedagógicos de las herramientas de la inteligencia artificial generativa.

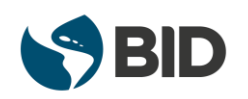

#### **Acciones para mitigar los riesgos al usar herramientas de la IAG como instrumento pedagógico en el aprendizaje en línea (1/4)**

- Ante riesgos de discriminación, violación de  $\bullet$ privacidad:
	- Debe ser un tema de conversación en el aula (independientemente del uso de la IAG).
	- Formar al estudiantado en evaluar este tipo de riesgos al utilizar cualquier herramienta digital (incluyendo la IAG).
	- Considerar la edad y etapa educativa del estudiantado (si se debe usar y cómo usar la IAG).

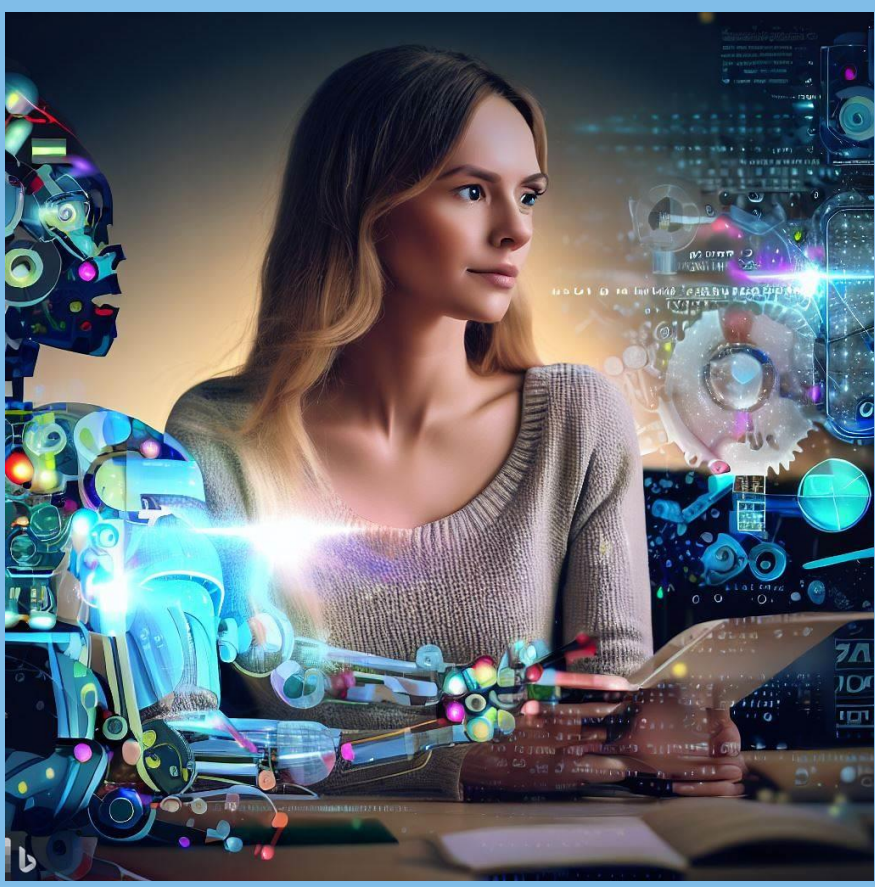

Imagen creada por Bing en respuesta al *prompt*: crea una imagen que represente los usos pedagógicos de las herramientas de la inteligencia artificial generativa.

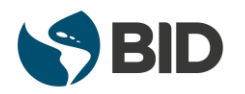

#### **Acciones para mitigar los riesgos al usar herramientas de la IAG como instrumento pedagógico en el aprendizaje en línea (2/4)**

- Ante el riesgo de plagio o de entregar la responsabilidad a la IAG por parte del estudiantado:
	- Establecer políticas en el aula / institución.
	- El uso de la IAG debe ser un tema de conversación docentesestudiantes; docentes-instituciones.
	- Diseñar actividades y evaluaciones que requieran y desarrollen habilidades más allá de obtener información o realizar la tarea con la IAG.
	- Conocer a sus estudiantes es la mejor herramienta para identificar estos casos.
	- Modelaje por parte de los/las docentes.

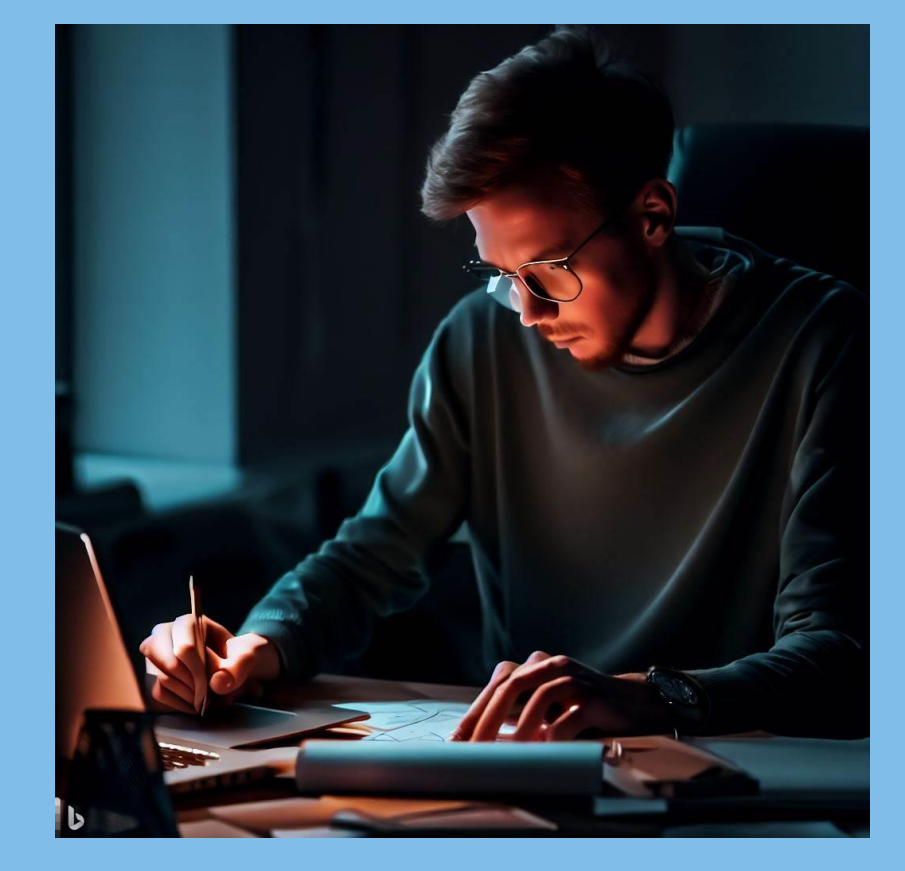

Imagen creada por Bing en respuesta al *prompt*: crea una imagen que represente un estudiante utilizando la inteligencia artificial generativa.

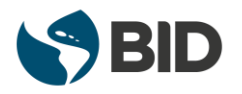

#### **Acciones para mitigar los riesgos al usar herramientas de la IAG como instrumento pedagógico en el aprendizaje en línea (3/4)**

- Desafiar a los estudiantes a ser **"los humanos en el circuito"**:
	- Ser responsables de su propio trabajo.
	- Supervisar activamente el resultado de la IAG.
	- Verificar con fuentes confiables.
	- Complementar cualquier resultado de la IAG con sus perspectivas e ideas únicas.

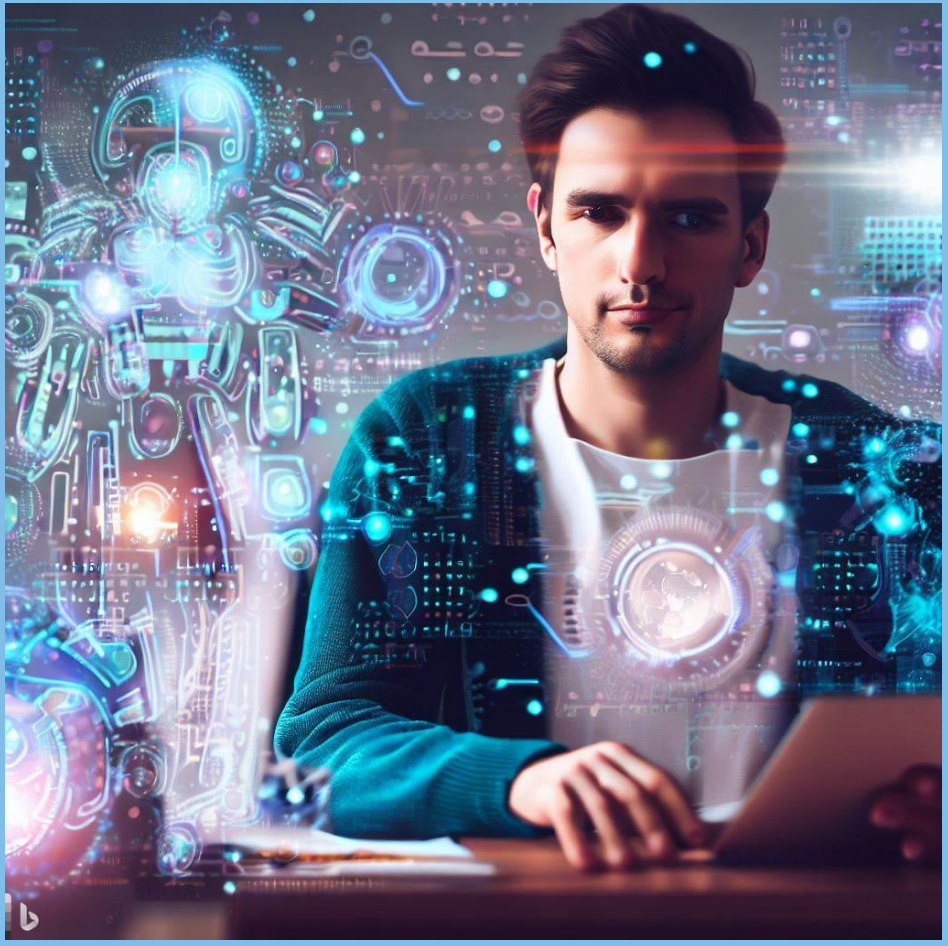

Imagen creada por Bing en respuesta al *prompt*: crea una imagen que represente al estudiante como el lado humano en el circuito con la inteligencia artificial generativa.

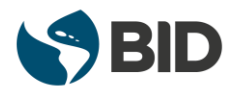

#### **Acciones para mitigar los riesgos al usar herramientas de la IAG como instrumento pedagógico en el aprendizaje en línea (4/4)**

- Alentar a los estudiantes a **evaluar e interrogar críticamente** los resultados de la IAG, en lugar de aceptarlos pasivamente:
	- Usar la IAG para mejorar sus habilidades, utilizándola como herramienta de apoyo y no como un reemplazo.
	- Exigirle a la IAG un estándar más alto.
	- Responsabilizarse por su uso de la IAG..

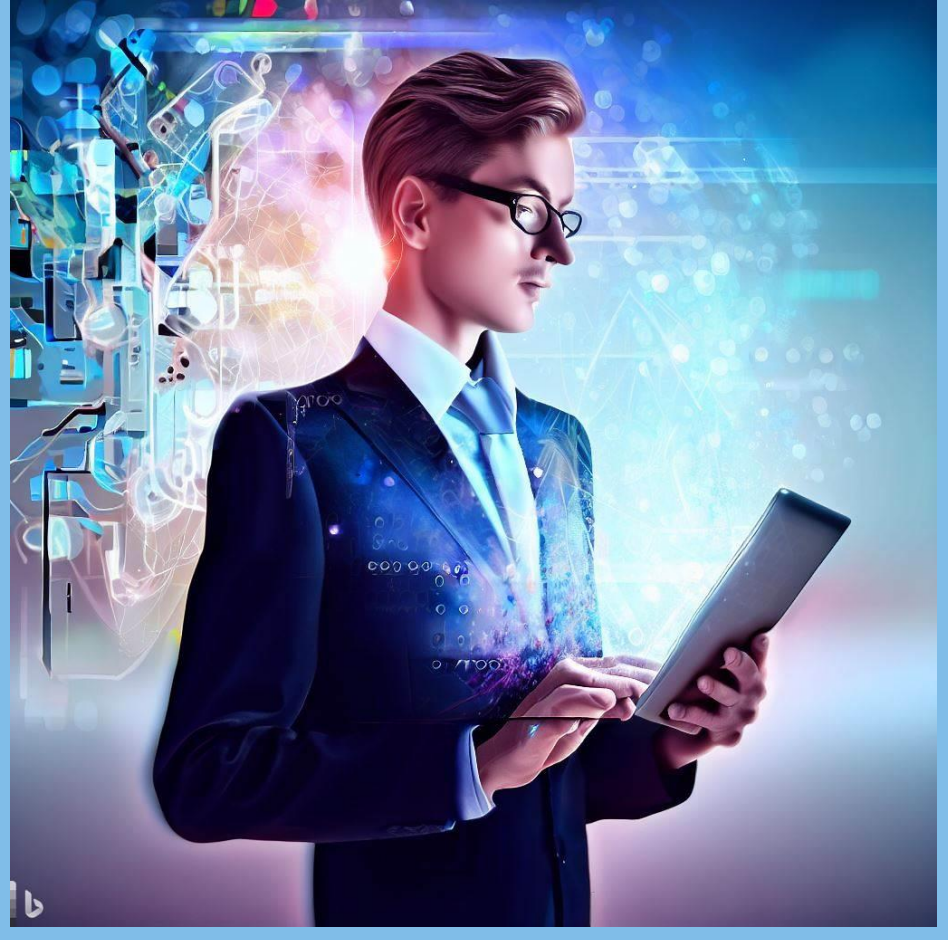

Imagen creada por Bing en respuesta al *prompt*: crea una imagen que represente al estudiante analizando la respuesta obtenida con la inteligencia artificial generativa.

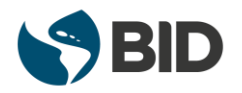

## **Referencias**

- Mollick, E., Mollick, L. (2022). *New modes of learning enabled by AI chatbots: Three methods and assignments.*  [https://papers.ssrn.com/sol3/papers.cfm?abstract\\_id=4300783](https://papers.ssrn.com/sol3/papers.cfm?abstract_id=4300783)
- Mollick, E., Mollick, L. (2023). *Assigning AI: Seven approaches for students with prompts.* [https://www.oneusefulthing.org/p/assigning-ai-](https://www.oneusefulthing.org/p/assigning-ai-seven-ways-of-using) $\bullet$ [seven-ways-of-using](https://www.oneusefulthing.org/p/assigning-ai-seven-ways-of-using)
- Pereira, J., Hartmann, B., Wong, R., Yang, Q. (2023). *Why Johnny can´t prompt: How non-ai experts try (and fail) to design LLM prompts.*   $\bullet$ <https://dl.acm.org/doi/10.1145/3544548.3581388>

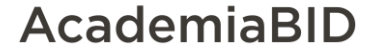

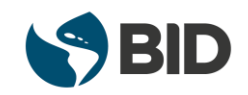

## **Ganaste una credencial**

Escanea el código con tu celular o ingresa al link que enviamos por chat.

¡Completa con tus datos y recibe tu credencial!

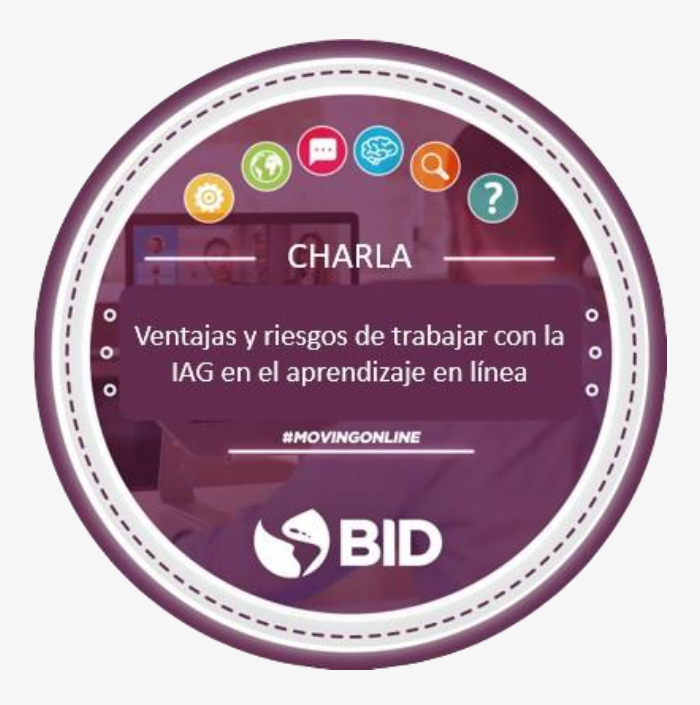

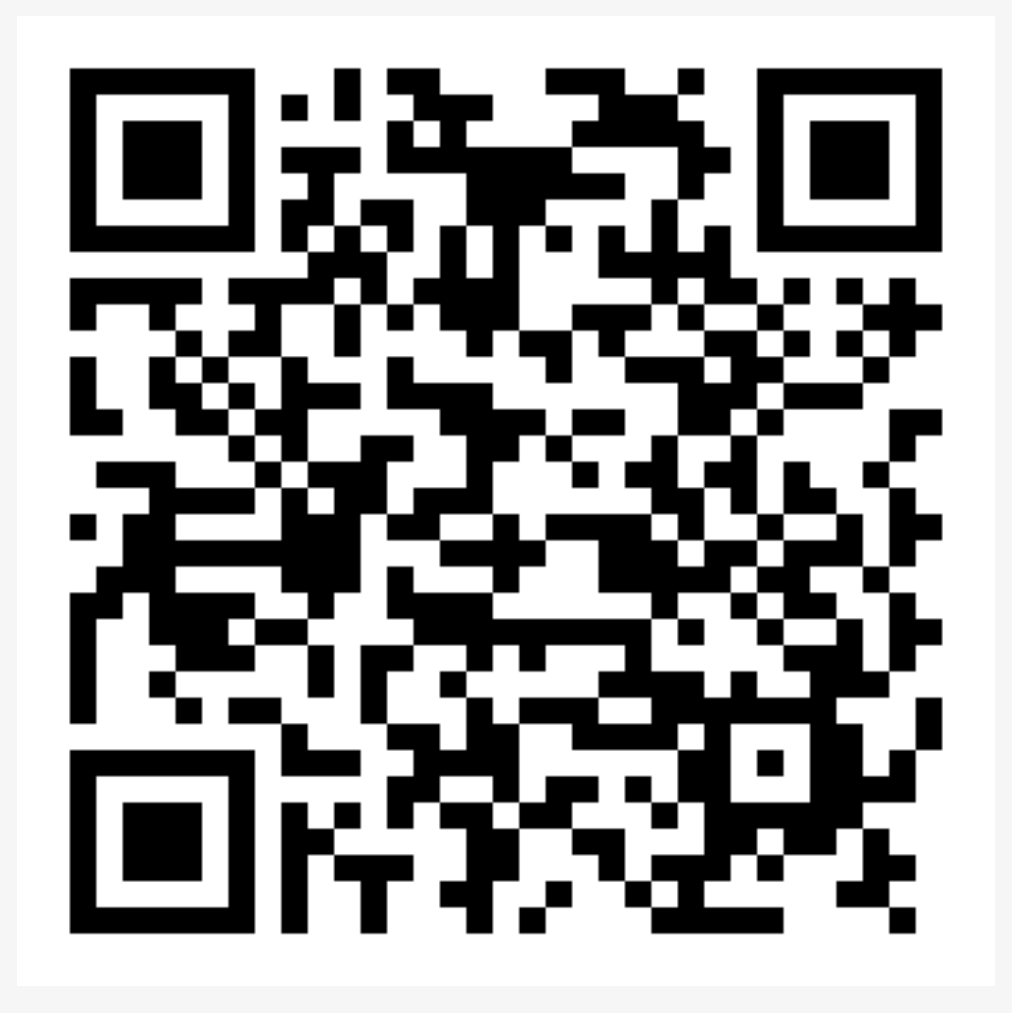

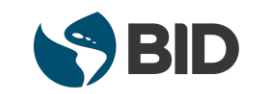

## **Actividad posterior a la charla - Seminario**

Escanea el código con tu celular o ingresa al link que enviamos por chat.

En el badge application encontrarás todas las indicaciones para realizar la actividad posterior y obtener tu credencial digital.

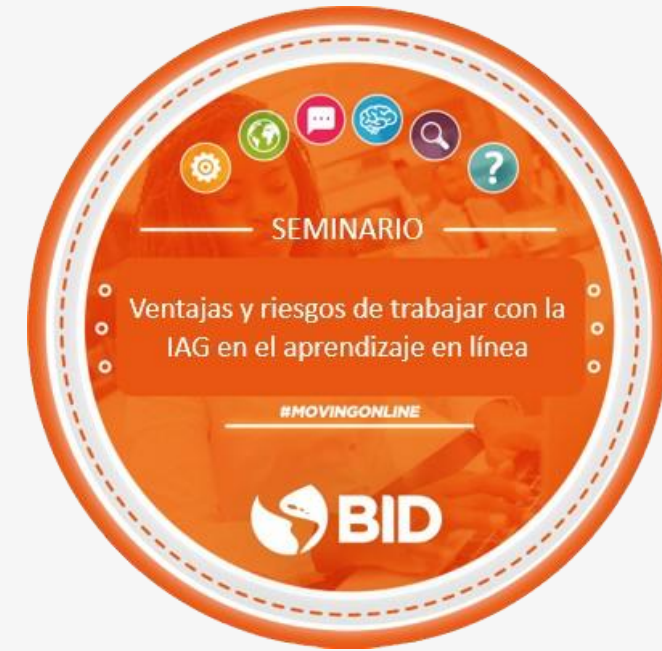

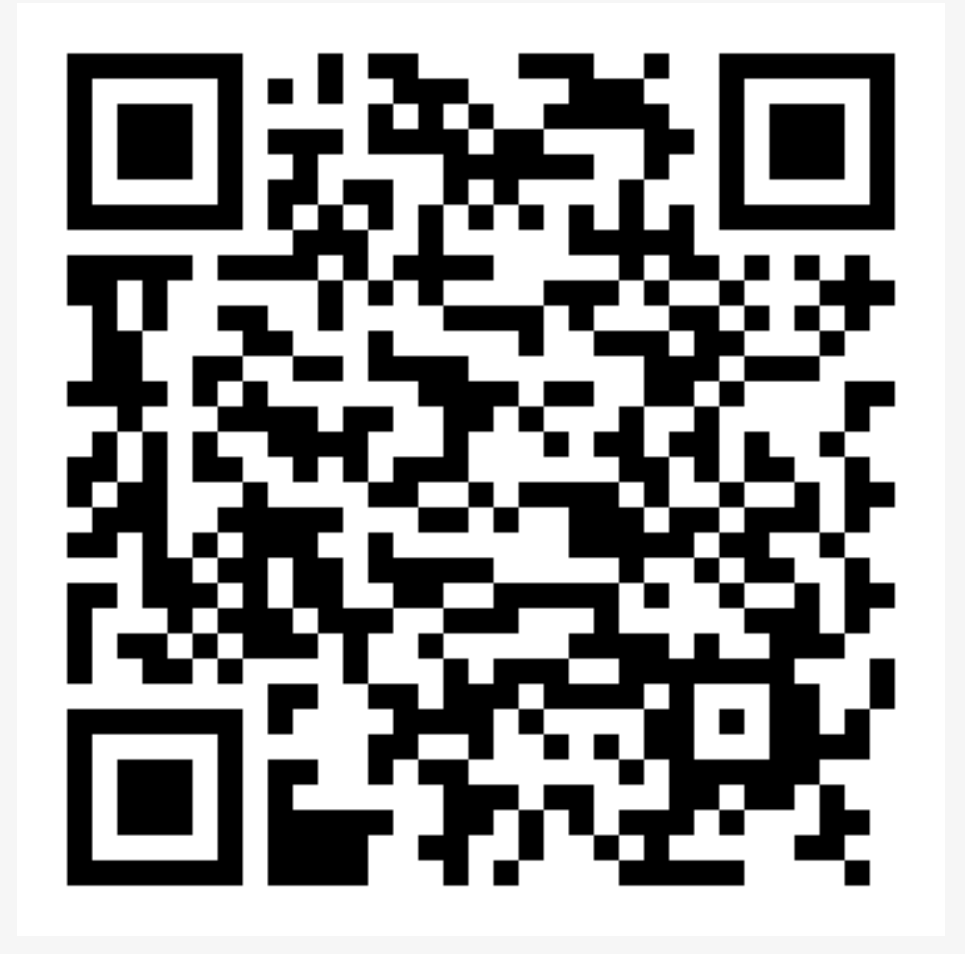

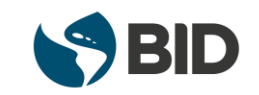

## **Próximas actividades:**

#### **Cursos**

Accesibilidad en documentos digitales- 28 de agosto

[https://cursos.iadb.org/es/indes/accesibilidad](https://cursos.iadb.org/es/indes/accesibilidad-en-documentos-digitales)[en-documentos-digitales](https://cursos.iadb.org/es/indes/accesibilidad-en-documentos-digitales)

Diseño instruccional para la tutoría en línea-31 de agosto

[https://cursos.iadb.org/es/diseno-instruccional](https://cursos.iadb.org/es/diseno-instruccional-para-la-tutoria-en-linea)[para-la-tutoria-en-linea](https://cursos.iadb.org/es/diseno-instruccional-para-la-tutoria-en-linea)

#### **Charlas**

7 de septiembre- 5 de octubre- 2 de noviembre

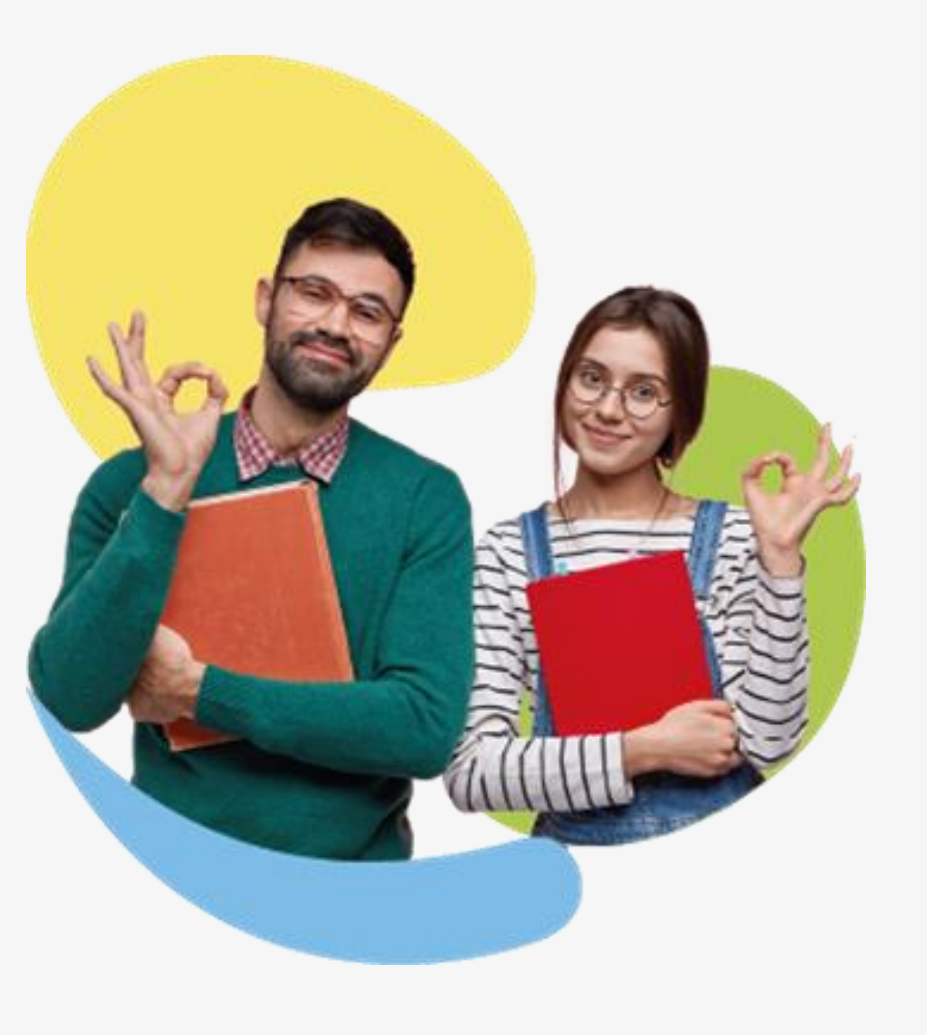

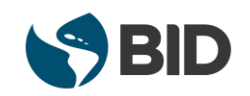

## **Conferencia mundial del Consejo Internacional para la Educación Abierta y a Distancia (ICDE) - 2023**

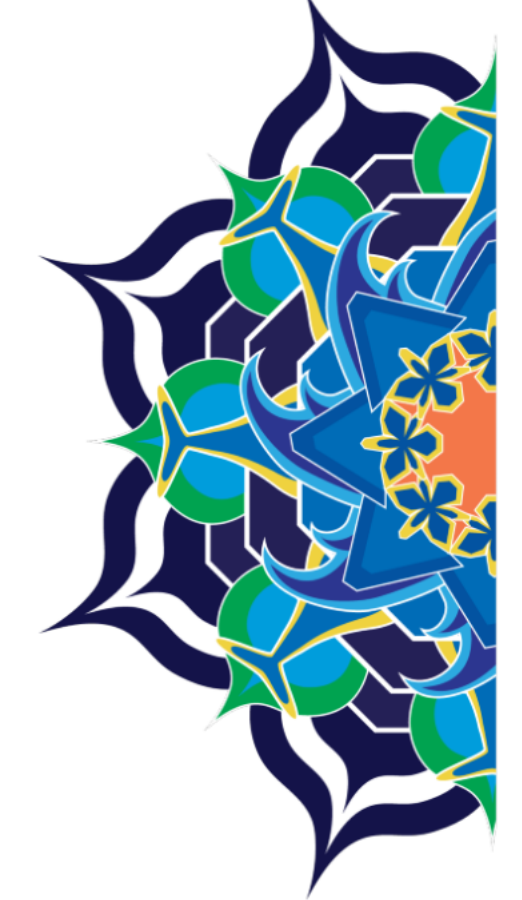

29<sup>th</sup> ICDE World Conference Costa Rica, 2023 **Joining Hands in Peace** for the Futures of Education

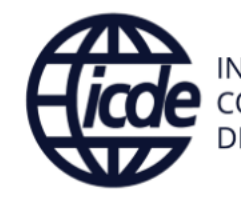

**INTERNATIONAL COUNCIL FOR OPEN AND** DISTANCE EDUCATION

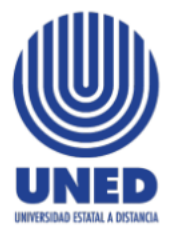

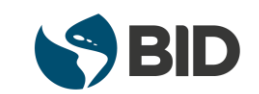

## ¡CONÉCTATE Y SE PARTE DE LA INICIATIVA [MOVINGONLINE!](https://cursos.iadb.org/es/indes/moving-online)

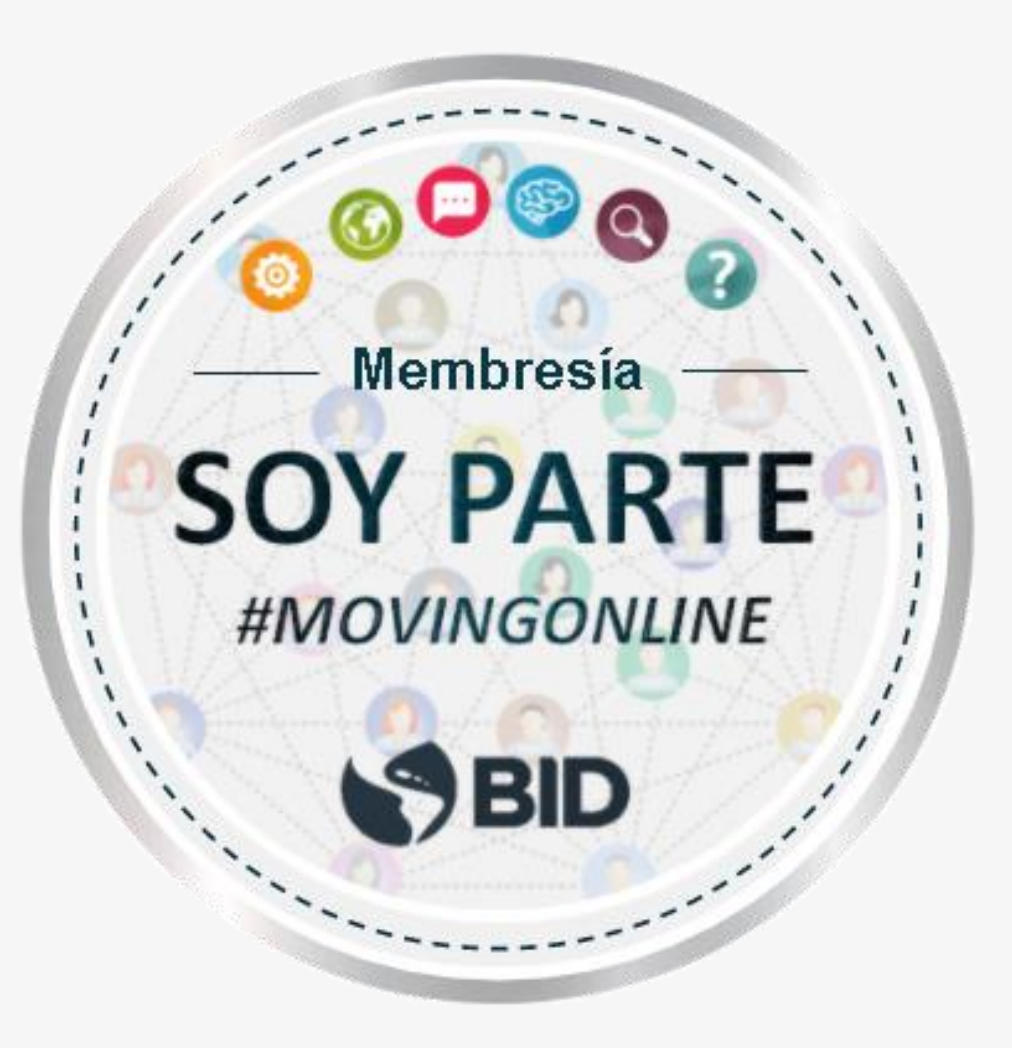

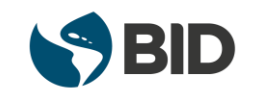

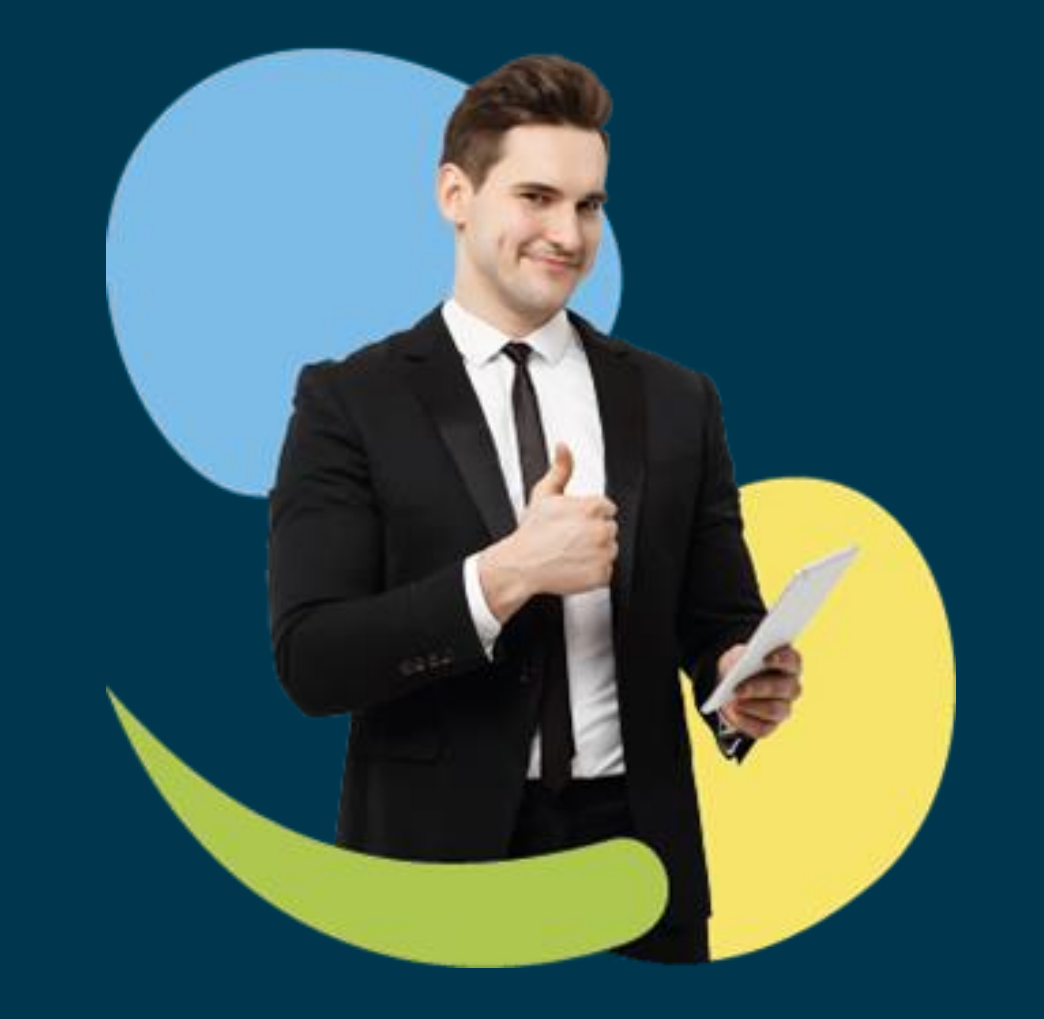

## **¡Gracias!**

AcademiaBID

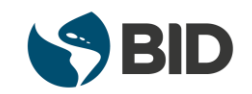